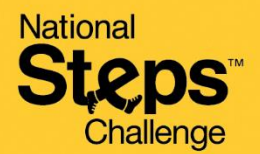

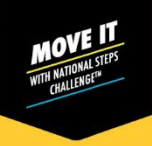

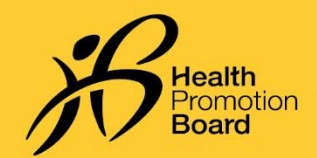

#### **உங்களது சுகாதார மேே்பாட்டு வாரிய உடலுறுதிக் கண் காணிப்புச்சாதனத்ததப் பபற்றுக்பகாண் <sup>ட</sup> பிறகு முதல்முதறயாகச்பசயல்படுத்துவது எப்படி**

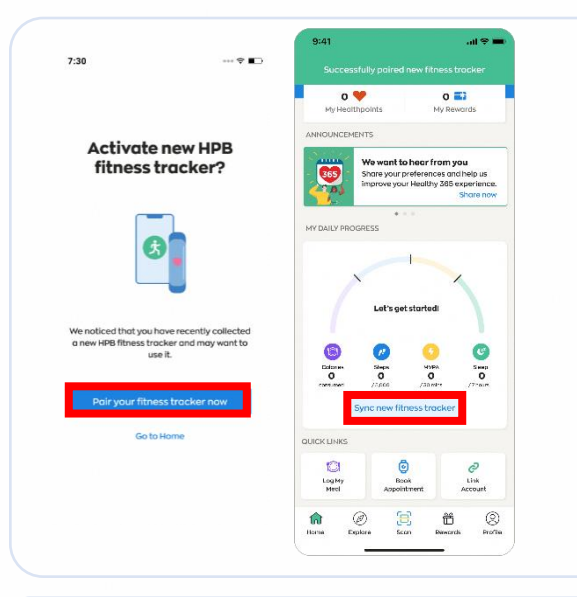

#### **புதிய பங் மகற்பாளர்களுக்கு**

நீ ங்கை் *Healthy 365* பையலியுடன் எந்ததவார் .<br>உடற்பயிற்சி சாதனத்தையும் இதற்குமுன் இரண தைர்க்காதிருந்தால்*,* உங்கைது புதிய சுகாதார தமம்பாட்டு வாரிய உடலுறுதிக் கண்காணிப்புச் சாதனத்தைத் தொடக்கி, Healthy *365* பையலி திறக்கப்பட்ட நிரலயில் இருக்கும் உங்கை் ரகப்தபசிக்கு அருகில் ரவக்கவும்*.* 

நீ ங்கை் உந்தப்படும்தபாது*,* உங்கைது *HPB*  உடற்பயிற்சி ட்ராக்கரரை்பையல்படுத்த *"Pair your fitness tracker now"* மீது தட்டவும்*.* 

*Healthy 365* பையலியின் *'Home'* பகுதியில்*, 'Sync new fitness tracker'* மீது தட்டவும்*.*

## **திருமே்பிவருமே் பங் மகற்பாளர்களுக்கு**

புதிய சுகாதார மேம்பாட்டு வாரிய உடலுறுதிக் கண்காணிப்புச் ைாதனத்ரதஅண் ரமயில் பபற்றுக்பகாண் <sup>ட</sup> நீ ங்கை்*,* ஏற்கனதவ தவதறார்உடற்பயிற்சி ைாதனத்ரத *Healthy 365* பையலியுடன் இரண தைர்த்திருந்தால்*,* புதிய சுகாதார மேம்பாட்டு வாரிய உடலுறுதிக் கண்காணிப்புச் சாதனத்தை இணை சேர்க்க பின்வரும் தெரிவுகளில் ஒன்றைச் செய்யலாம்.

## **பதரிவு** *1:* **தானியக்க** *"Pop-Up"* **தகவல்மூலே்***.*

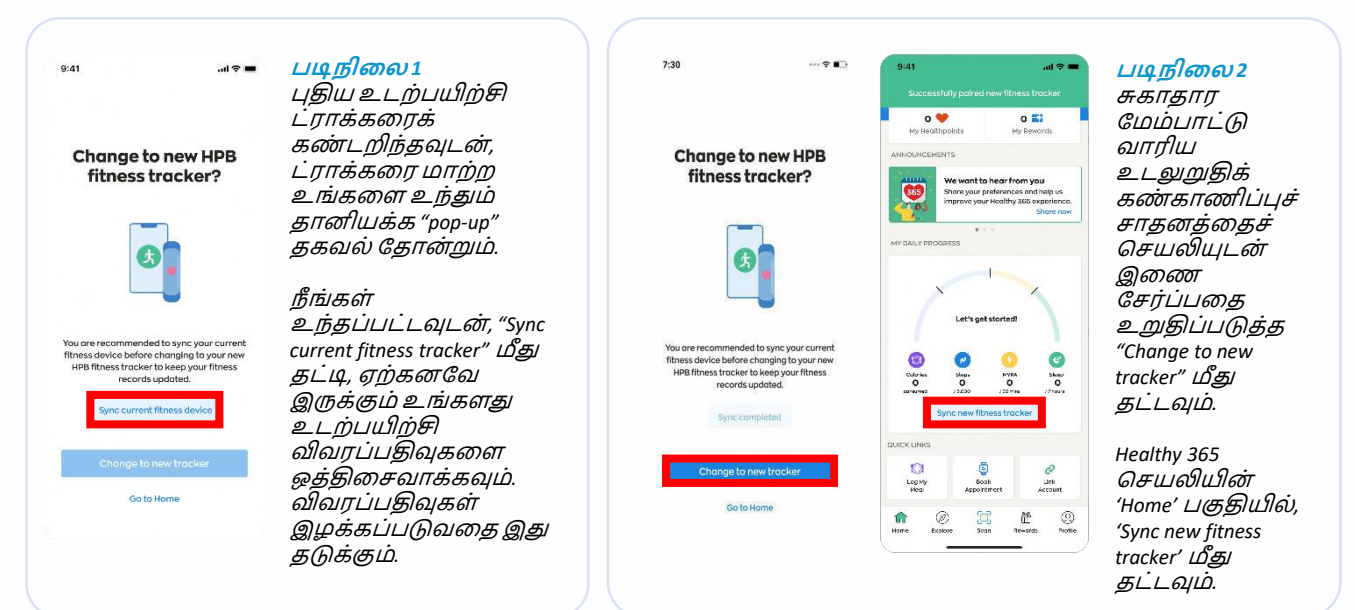

 $\mathbf{m}$ 

Get moving. Get more from life. | Championing: Let's Beat Diabetes stepschallenge.gov.sg | #moveit150 | #HealthierSG

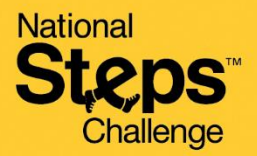

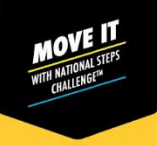

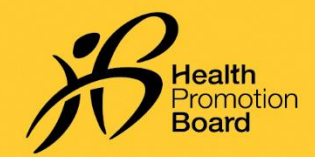

**உங்களது சுகாதார மேே்பாட்டு வாரிய உடலுறுதிக் கண் காணிப்புச்சாதனத்ததப் பபற்றுக்பகாண் <sup>ட</sup> பிறகு முதல்முதறயாகச்பசயல்படுத்துவது எப்படி**

## **பதரிவு** *2:* **சுயவிவரப்பக்கத்தின் மூலே்**

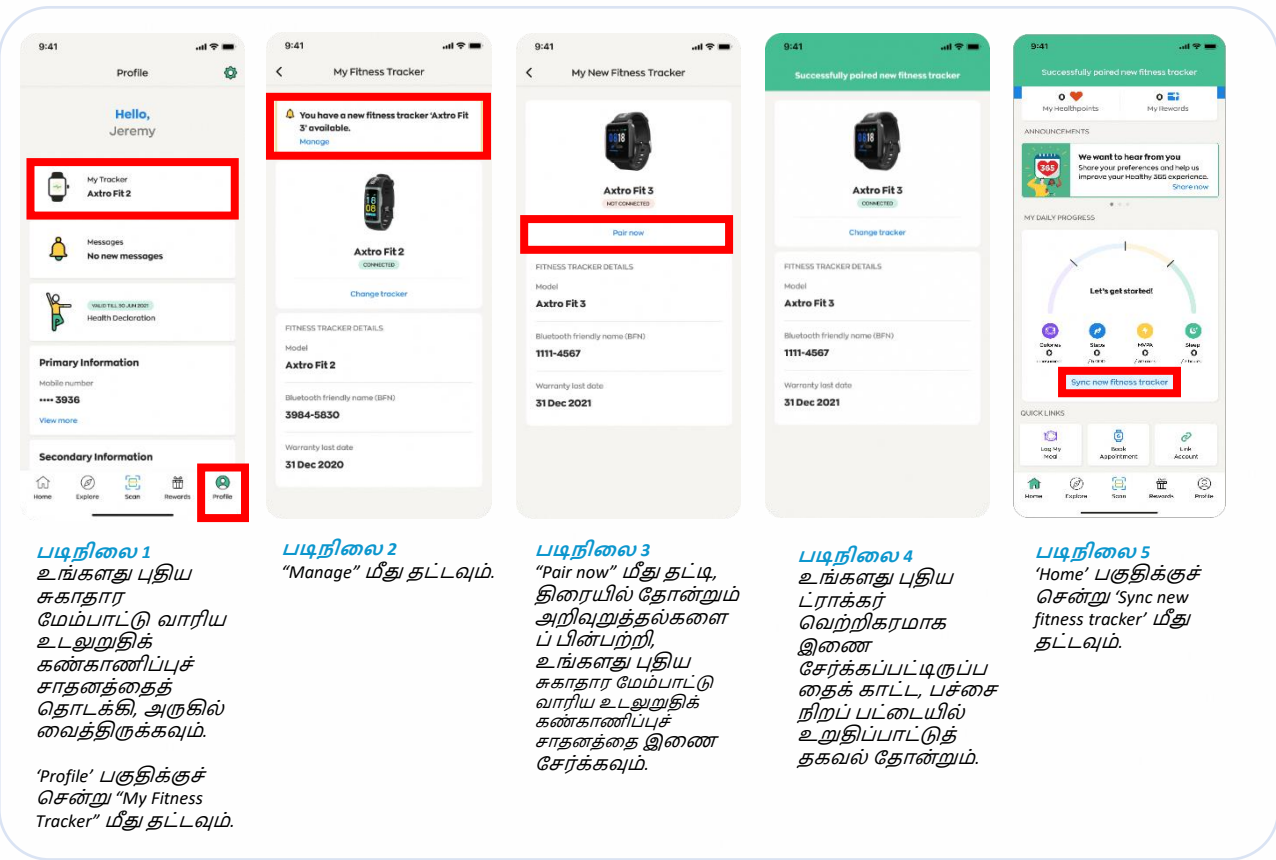

# **ஒத்திதசவாக்குவதில் பிரச்சதனயா***?*

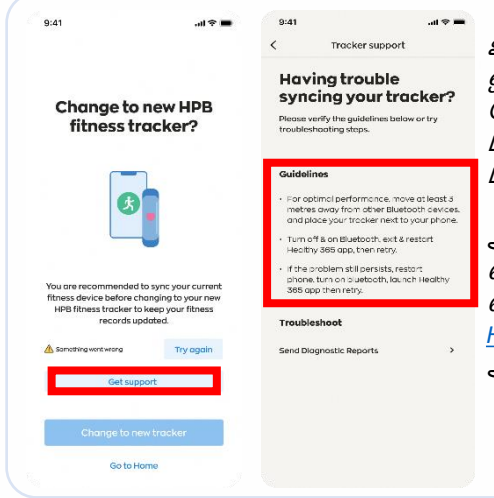

உங்களது தற்போதைய உடற்பயிற்சி சாதனத்துடன் ஒத்திரைவாக்கும்முயற்சி *3* தடரவக்குப்பிறகும் ததால்வியரடந்தால்*, "Get Support"* மீது தட்டி*, "Guidelines"*  பகுதியின்கீழ் இருக்கும் தீர்வகளின் படிநிலைகளைப் பின் பற்றவும்*.* 

அதற்குப் பிறகும் பிரச்சனை நீடித்தால், எங்களது வாடிக்ரகயாைர்பராமரிப்புை்தைரவரய *1800 223 1313*  என்ற எண்ணில் அமைக்கவம் அல்லது *[HPB\\_Mailbox@hpb.gov.sg](mailto:HPB_Mailbox@hpb.gov.sg)* முகவரிக்கு மின்னஞ்ைல் அனுப்பவும்*.* 

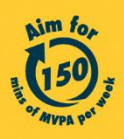

Get moving. Get more from life. | Championing: Let's Beat Diabetes stepschallenge.gov.sg | #moveit150 | #HealthierSG